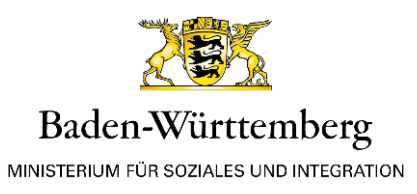

## **Handlungsempfehlung Coronavirus**

An die Ortspolizeibehörden als zuständige Behörden i.S.d. Infektionsschutzgesetz

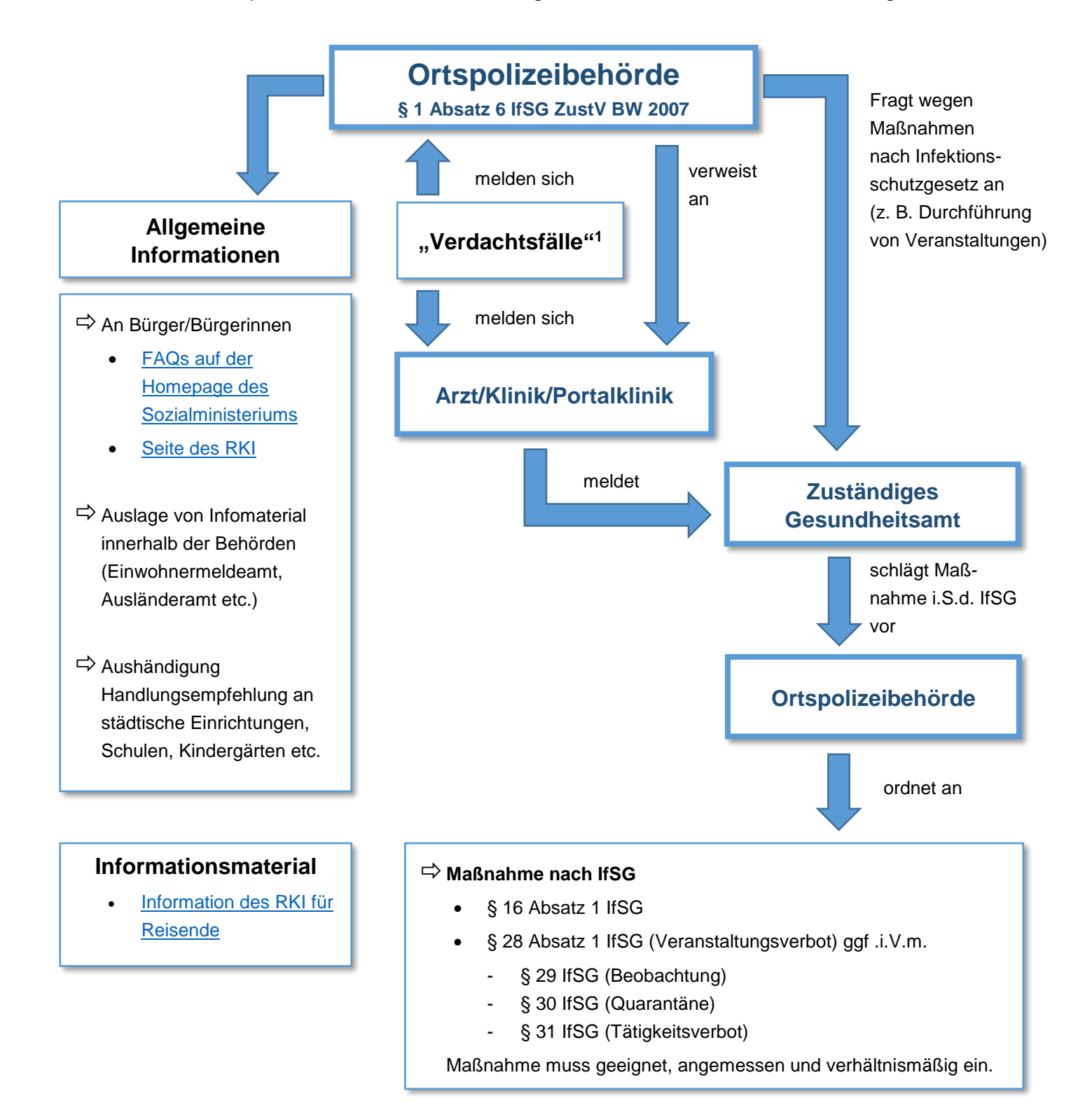

<sup>1</sup> Krankheitssymptome und Kontakt zu bestätigtem COVID-19-Fall bis max. 14 Tage vor Erkrankungsbeginn oder Symptome und Aufenthalt in Risikogebieten bis max. 14 Tage vor Erkrankungsbeginn